## Cisco Ise Design Guide

If you ally infatuation such a referred **Cisco Ise Design Guide** book that will manage to pay for you worth, acquire the enormously best seller from us currently from several preferred authors. If you want to hilarious books, lots of novels, tale, jokes, and more fictions collections are plus launched, from best seller to one of the most current released.

You may not be perplexed to enjoy every ebook collections Cisco Ise Design Guide that we will no question offer. It is not re the costs. Its practically what you infatuation currently. This Cisco Ise Design Guide, as one of the most in force sellers here will entirely be along with the best options to review.

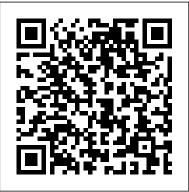

ISE Security Ecosystem Integration
Guides - Cisco Community

Cisco Identity Services Engine (ISE) is a server based product, either a Cisco ISE appliance or Virtual Machine that enables the creation and enforcement of access polices for endpoint devices connected to a companies network.

Cisco Identity Services Engine Installation

Guide, Release ...

ISE Hardware Platforms VMs must have the equivalent of the hardware platforms or better. VM resources must be dedicated to ISE and not shared with other VMs. CPU allocation for VM: Two times the core as the physical appliance.

Cisco Identity Services Engine Administrator Guide ...

This guide is intended to provide design and deployment guidance to deploy Application-Aware Routing on the Cisco SD-WAN solution providing Service Level Agreement (SLA) based routing for business-critical applications to optimize application performance.

ISE Design - Going Above The Configuration —

Networking fun

What is a Cisco Validated Design Guide (CVD)? Cisco Validated Designs (CVDs) provide the foundation for systems design. They are based on common use cases or engineering system priorities. Each guide incorporates a broad set of technologies, features, and applications to address your needs. Most important, it has been comprehensively tested by Cisco engineers to help ensure a faster, more reliable, and fully predictable deployment.

Cisco Ise Design Guide | www.stagradio.co Solved: I have been poking around internally to see if we have a design guide for ISE that covers different design options, different size deployments, best practices, etc. To my surprise I haven 't been able to find one. Could someone please point Cisco Identity Services Engine Administrator Guide <u>...</u>

cisco-ise-design-guide 1/5 Downloaded from www.stagradio.co.uk on November 3, 2020 by guest Download Cisco Ise Design Guide Thank you entirely much for downloading cisco ise design guide. Maybe you have knowledge that, people have look numerous times for their favorite books afterward this cisco ise design guide, but stop going on in harmful ...

ISE Guest Access Prescriptive Deployment Guide - Cisco ...

Cisco ISE 2.2 and Cisco Cognitive Threat
Analysis (CTA) VOD; Smokescreen
IllusionBLACK + Cisco ISE - Integration Guide
- Video . Cisco IP Phones. Tags: ip-phone,
phone. Phone & Collaboration Authentication
Capabilities; IP Telephony for 802.1X Design
Guide - Cisco . Cisco Meraki. Tags: meraki,
emm, mdm. ISE Compatibility Information
Cisco Ise Design Guide

Cisco Secure has integrated a comprehensive portfolio of network security technologies to provide advanced threat protection. Our technologies include next-generation firewalls, intrusion prevention systems (IPS), secure access systems, security analytics, and malware defense.

Design Zone - Design Guides - Cisco
Cisco ISE integrates with more than 75 ecosystem partners over pxGrid to implement several use cases. All the technology partners

and the technical details about integrations can <u>Cisco ISE Webinar Configuring Cisco ISE 2.1</u>
be found here: https://community.cisco.com/ for <u>Distributed Deployment Cisco ISE</u>
t5/security-documents/ise-design-ampintegration-guides/ta-p/3621164
Cisco Identity Services Engine (ISE) Installation and Integrations What is Cisco Identity Services

...

This guide is intended to provide technical guidance to design, deploy and operate Cisco Identity Services Engine (ISE) for Bring Your Own Device (BYOD). Special focus will be on the Cisco Unified Wireless Networks controller configurations to handle two BYOD deployment flow; Single-SSID BYOD and Dual-SSID BYOD.

Cisco Identity Services Engine Ordering Guide
The Define section shows how to define problem
areas, plan for deployment, and other
considerations; the Design section shows how to
design a guest access network; the Deploy
section provides guidance about the various
configurations and best practices; and lastly, the
Operate section shows how to manage a guest
network controlled by Cisco ISE.

How IT Works: Cisco Identity Services
Engine ISE 2.6 Policy Sets \u0026 Using
Network Device Groups Cisco ISE v2.7
Deployment [Eng] Cisco ISE Distributed
Deployment

Introduction to Cisco ISE LicensesCisco ISE Installation Webinar Cisco ACS to Cisco ISE Migration Webinar Visibility and Profiling in

Installation Guide - Step by Step Process of how to install Cisco ISE Cisco ISE **Integrations What is Cisco Identity Services** Engine (ISE)? MicroNugget: How to Use 802.1X and NAC Cisco ISE: Profiling Fundamentals ISE Cisco Identity Services Engine (ISE) on GNS3 Installing ISE 2.4 on VMWare vCenter 6.5 from OVA Package using the OVF Tool CCIE Wireless- The RADIUS Process Flow in ISE <u>Upgrading</u> Cisco ISE from 2.x to 2.4 Scheduling Backups in Cisco ISE Installing ISE 2.2 Virtual Machine: Quick and Easy Cisco ISE Anomalous Behavior Detection Let's Install ISE <u>ISE 2.2 Initial Configuration 4. ISE 2.3:</u> <u>Device Administration (TACACS+) Cisco</u> **SD Access Campus Wired and Wireless** Network Deployment Using Cisco Validated Designs Cisco: Security - ISE 2.7 - Install on VSphere (ESXI 6.7) VCenter 6.7 Installing Cisco ISE (Identity Services Engine) 2.2 on ESXi with OVA! Security Lab setup overview and Cisco ISE 2.3 802.1x Setup and Verification Apple Watch Series 5 – Complete Beginners Guide Cisco Design and Implementation Guides

(DIGs) can be found in the Cisco Design Zone. Many of these designs are Cisco Validated Designs (CVDs) that include internal or external testing, some are reference designs, and some are visionary architectures or best practices documented by experienced engineers.

Cisco ISE Tutorial » Identity Services Engine Overview ...

Procedure Step 1. Log in to the primary PAN. Step 2. Choose Administration > System > Deployment. Step 3. Click Register to initiate registration of a secondary node. Step 4. Enter the DNS-resolvable fully qualified domain name (FQDN) of the standalone node that you are going to... Step 5. Enter ...

ISE Performance & Scale - Cisco Community

Cisco ISE BYOD Prescriptive Deployment Guide The Cisco Community offers a vibrant peer-to-peer network focused on ISE. Join today for quick tips and expert answers.

ISE Profiling Design Guide - Cisco Community How IT Works: Cisco Identity Services Engine ISE 2.6 Policy Sets \u0026 Using Network Device Groups Cisco ISE v2.7 Deployment [Eng] Cisco ISE **Distributed Deployment** 

Introduction to Cisco ISE LicensesCisco ISE Installation Webinar Cisco ACS to Cisco ISE Migration Webinar Visibility and Profiling in Cisco ISE Webinar Configuring Cisco ISE 2.1 for - Step by Step Process of how to install Cisco ISE Cisco ISE Integrations What is Cisco Identity Services used, such as Microsoft Active Directory or NAC Cisco ISE: Profiling Fundamentals ISE Cisco Identity Services Engine (ISE) on GNS3 Installing ISE nodes as close as possible to the AAA ... 2.4 on VMWare vCenter 6.5 from OVA Package using the OVF Tool CCIE Wireless- The RADIUS Process Flow in ISE <u>Upgrading Cisco ISE from 2.x to</u> 2.4 Scheduling Backups in Cisco ISE Installing ISE 2.2 Virtual Machine: Quick and Easy Cisco ISE Anomalous Behavior Detection Let's Install ISE ISE 2.2 Initial Configuration 4. ISE 2 3: Device Administration (TACACS+) Cisco SD Access Campus Wired and Wireless Network Deployment Using Cisco Validated Designs Cisco: Security - ISE 2.7 - Install on VSphere (ESXI 6.7) VCenter 6.7 Installing Cisco ISE (Identity Services Engine) 2.2 on ESXi with OVA! Security Lab setup overview and Cisco ISE 2.3 802.1x Setup and Verification Apple Watch Series 5 - Complete Beginners Guide Cisco EN Validated Design and Deployment Guides - Cisco ... TrustSec Capabilities on Wireless 8.4 Configuration Guide (PDF - 10 MB) 11/Jul/2017; Wireless Campus design guide

Cisco TrustSec - Design Guides - Cisco Distributed Deployment Cisco ISE Installation Guide Considerations for Planning a Network with Several Remote Sites Verify if a central or external database is Engine (ISE)? MicroNugget: How to Use 802.1X and Lightweight Directory Access... The location of AAA clients is important. You should locate the Cisco ISE Cisco Secure Products and Solutions - Cisco This guide is intended to provide technical guidance to design, configure and operate the Profiling feature in the Cisco Identity Services Engine (ISE). The document provides best practice configurations for a typical environment. Cisco ISE Profiling Services. Solution Overview

> Solved: ISE Design/Architecture Guide -Cisco Community

After getting a feel for what the goals are of this ISE implementation, I like to dig in using something like the Cisco ISE High Level Design which you can download from the ISE Communities here. It's a planning document to feel out what the company is hoping to achieve and some technical information

Page 3/3 May, 01 2024

for Security Group Tags over VXLAN (PDF

- 1 MB) 11/Nov/2016; Wireless FlexConnect

Access Control using TrustSec (PDF - 9 MB)

11/Nov/2016